## BIRLA INSTITUTE OF TECHNOLOGY, MESRA, RANCHI (END SEMESTER EXAMINATION)

CLASS: BPHARM SEMESTER: VIII SEMESTER: VIII SEMESTER: VIII SEMESTER: VIII SEMESTER: VIII SESSION: SP2023 BRANCH: PHARMACY SESSION: SP2023

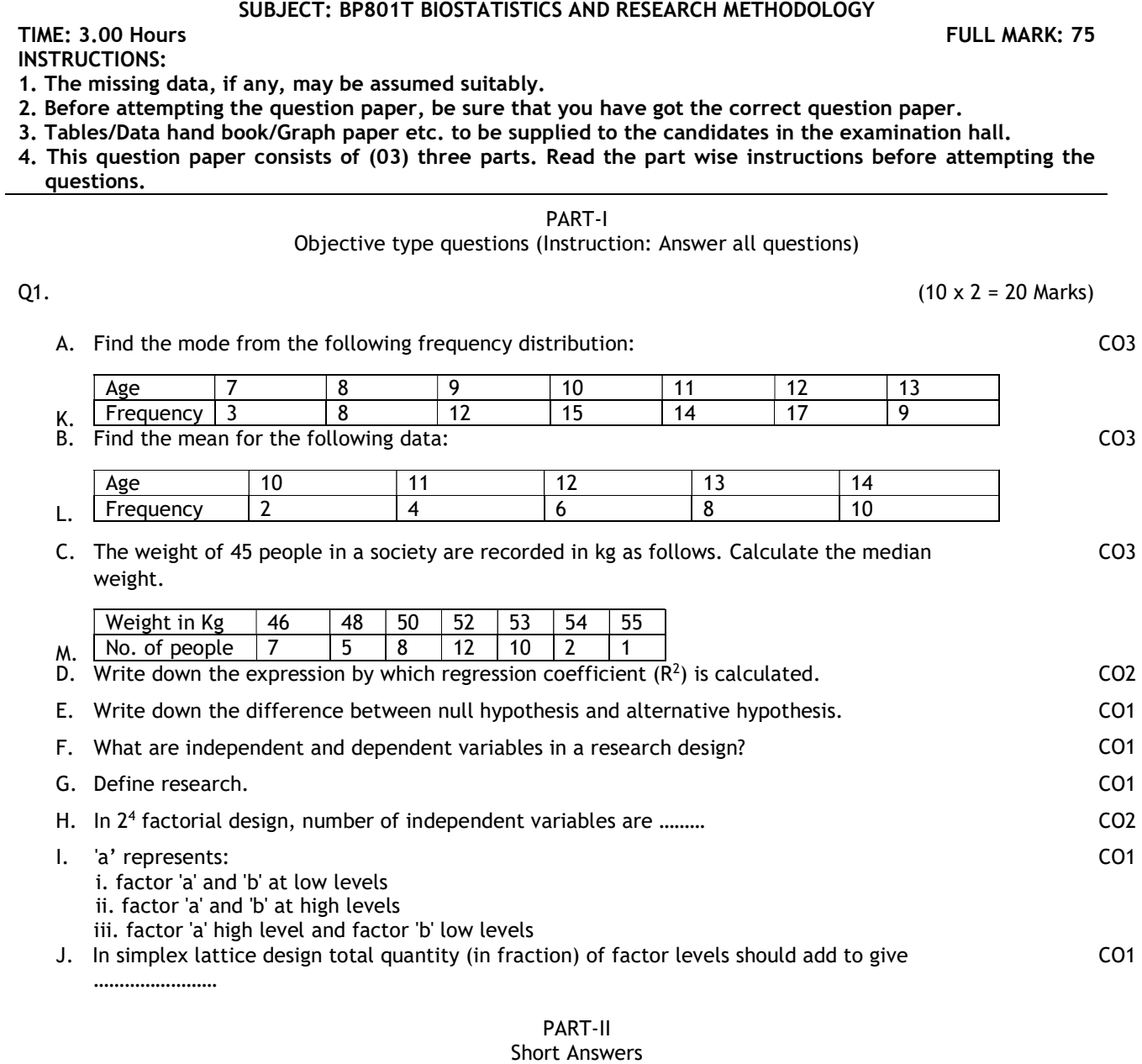

(Instruction: Answer seven out of nine questions)

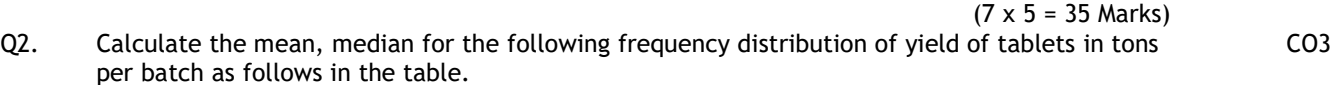

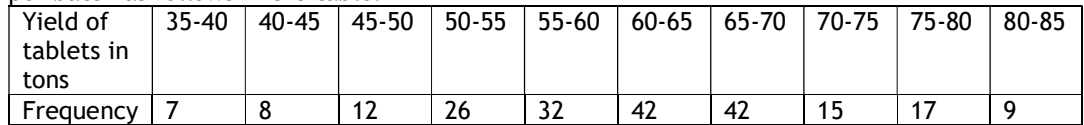

Q3. Explain what correlation is? The students got the following % of marks in 2 subjects A & B. Calculate the Karl Pearson coefficient of correlation.

| Roll<br>No.           |    | -<br>- |                | 4                    | ۰       | ν  |    |                                | Ω                  | 10 |
|-----------------------|----|--------|----------------|----------------------|---------|----|----|--------------------------------|--------------------|----|
| $\mathbf{\mathsf{m}}$ | 78 | 36     | 98             | $\sim$ $\sim$<br>ر ے | 75<br>پ | 82 | 90 | $\overline{\phantom{a}}$<br>ΟZ | $\epsilon$ r<br>65 | 39 |
| D<br>D                | 84 | 54     | O <sub>1</sub> | 60                   | 68      | 62 | 86 | 58                             | 片?<br>ر ر          | 47 |

Q4. Do the regression analysis of the following set of data by considering Absorbance =  $a^*$ Concentration + b

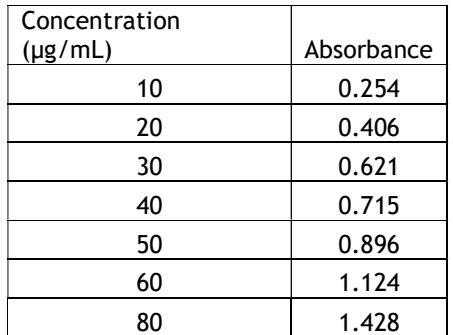

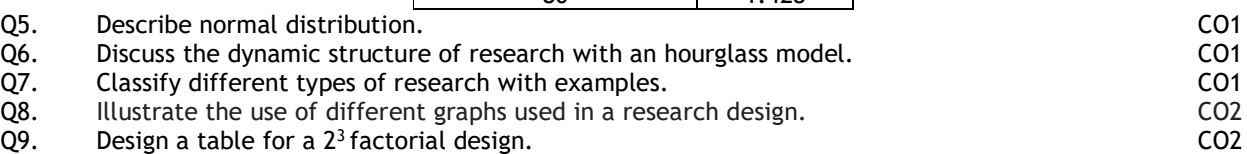

Q10. Draw a design space of central composite with two factors and 5-levels. CO3

## PART-III Long Answers

(Instruction: Answer two out of three questions)

 $(2 \times 10 = 20 \text{ marks})$ 

Q11. A. Calculate the exact mode, median from the following distribution:

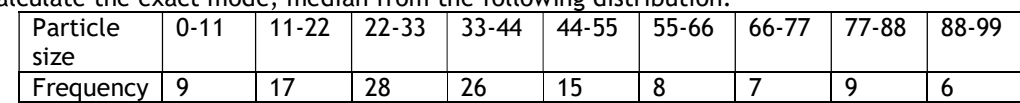

B. Calculate the standard deviation of the following distribution:

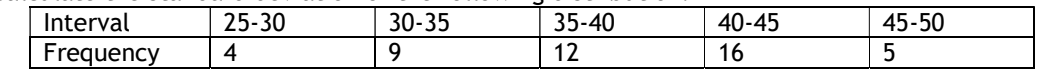

C. Calculate the quartile Q1, Q2 & Q3 for the following data:

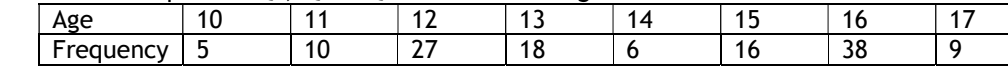

Q12. Groups of three subjects each were given one of eight food regimens and showed the weight gain (kg) in the following table. These are unpaired data, and this type of study is referred to as a completely randomized experiment. Do One way ANOVA and test for significance at  $p =$ 0.01 (the tabulated value at  $p = 0.01$  is 3.71).

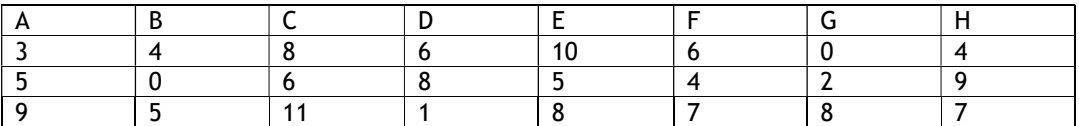

Q13. Explain simplex-lattice design in optimization process with suitable example. CO2

CO3

CO3

CO3

CO3